# Computer Systems & Low-Level Programming

## Basics of Systems and C

Marija Stanojevic Spring 2019

#### Review

- What does typed language mean? Is C typed language?
	- You need to define type of variable (int, float, double, char). C is typed language
- Why is C important/used today?
	- It's fast and tiny. It is part of OS, microchip prog., IoT, embedded and real-time systems.
- What is compiler doing? What is linker doing?
	- Compiler translates from C into assembler. Linker links assembler code from different files.
- What is syntax error (compile-time error)? Examples?
	- Compiler can't recognize statement because it violates language rules (e.g. forgotten ;)
- What is run-time error? Examples?
	- Runned program is in forbidden position or doing undefined operation (e.g. division with 0)
- What is assembly language? How does it differ from C?
	- Lower level than C. Each word of assembler translates into 0s and 1s.
- What is interpreter? Which languages are interpreted?
	- Interpreter executes high-level languages. Much slower than compiler. More on next slide.

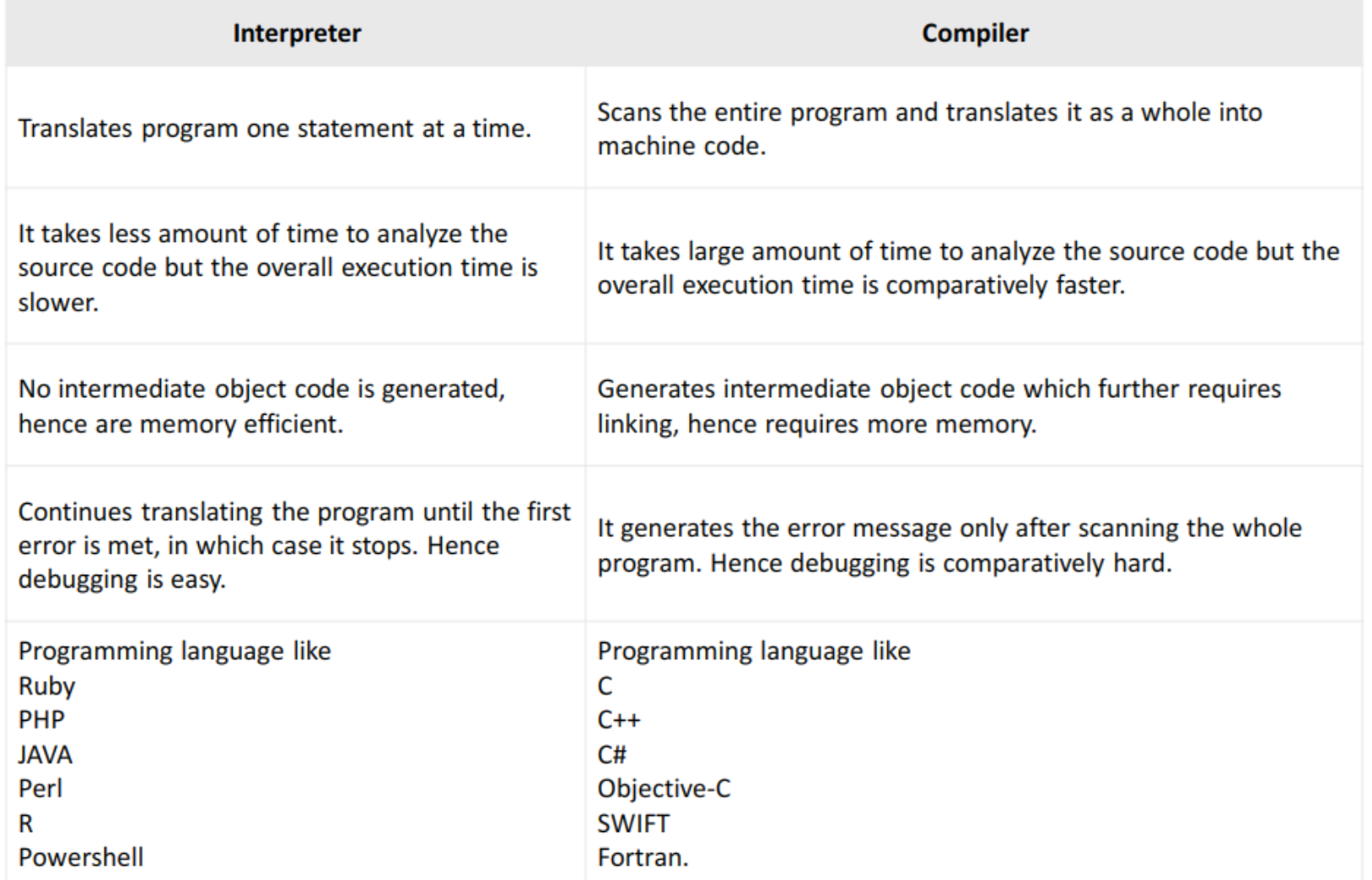

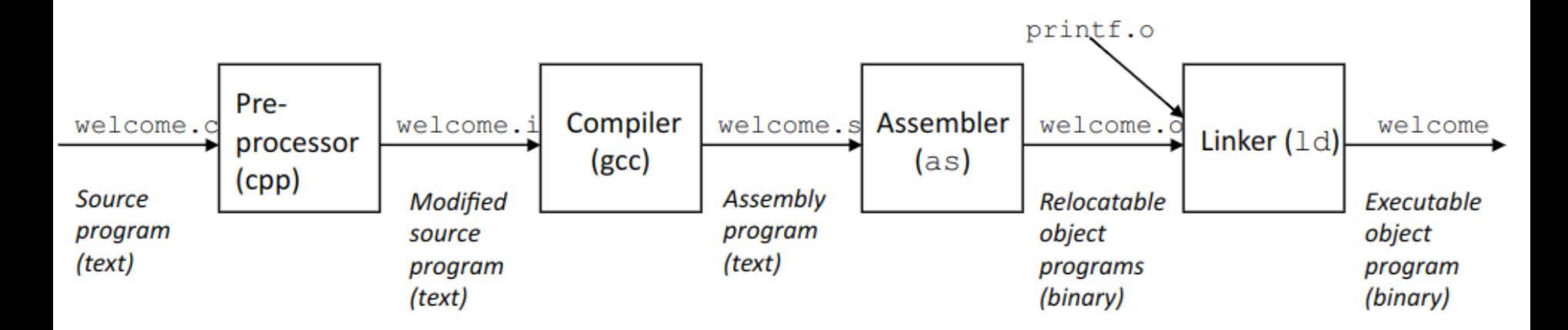

- **Preprocessing:**  $qcc$  -E -o welcome.i welcome.c
- **Compiling:**  $qcc$  -S -o welcome.s welcome.i
- Assembling:  $qcc -c$  -o welcome.o welcome.s
- **Linking:**  $qcc -o$  welcome welcome.o

# memory hierarchy

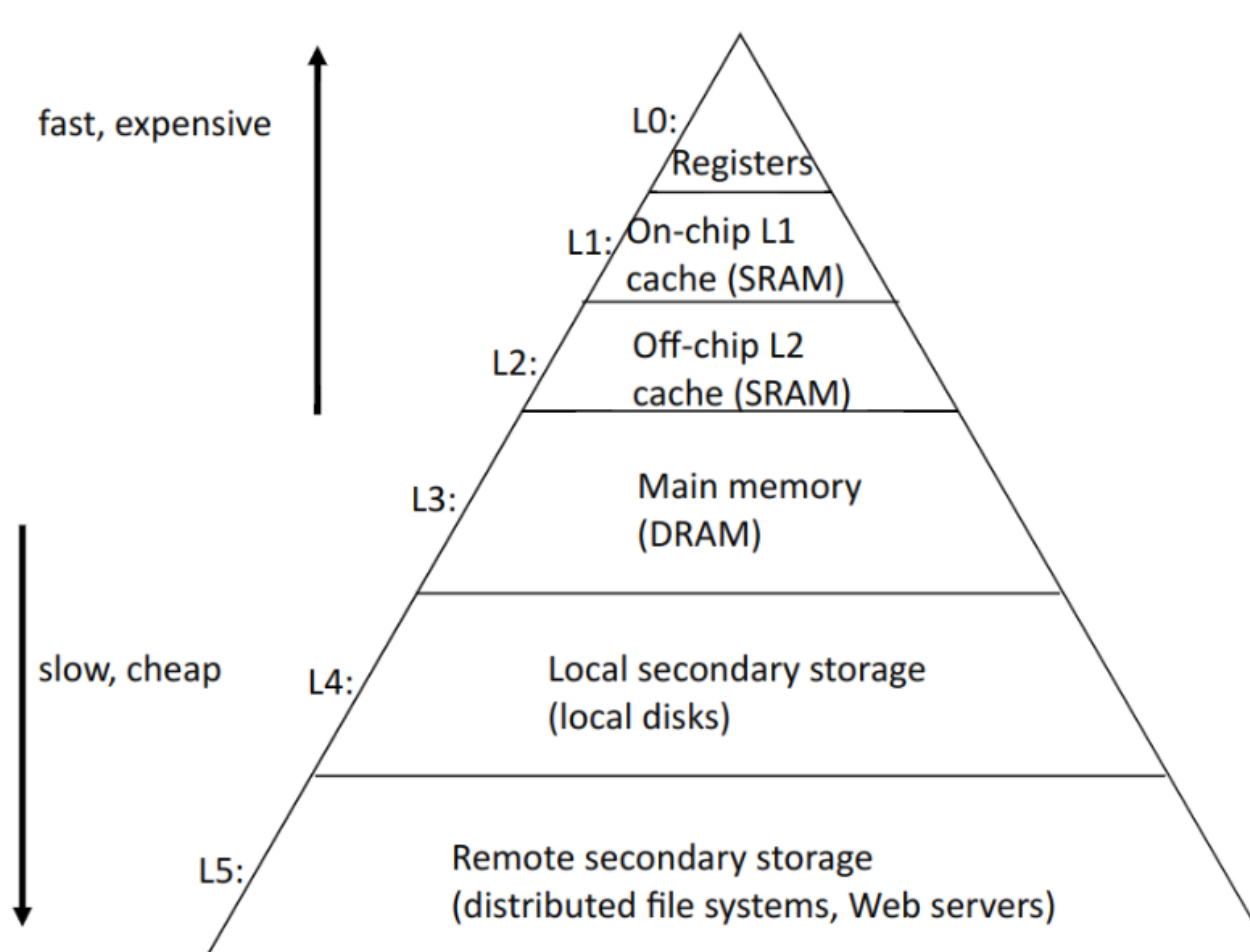

### Operators in C

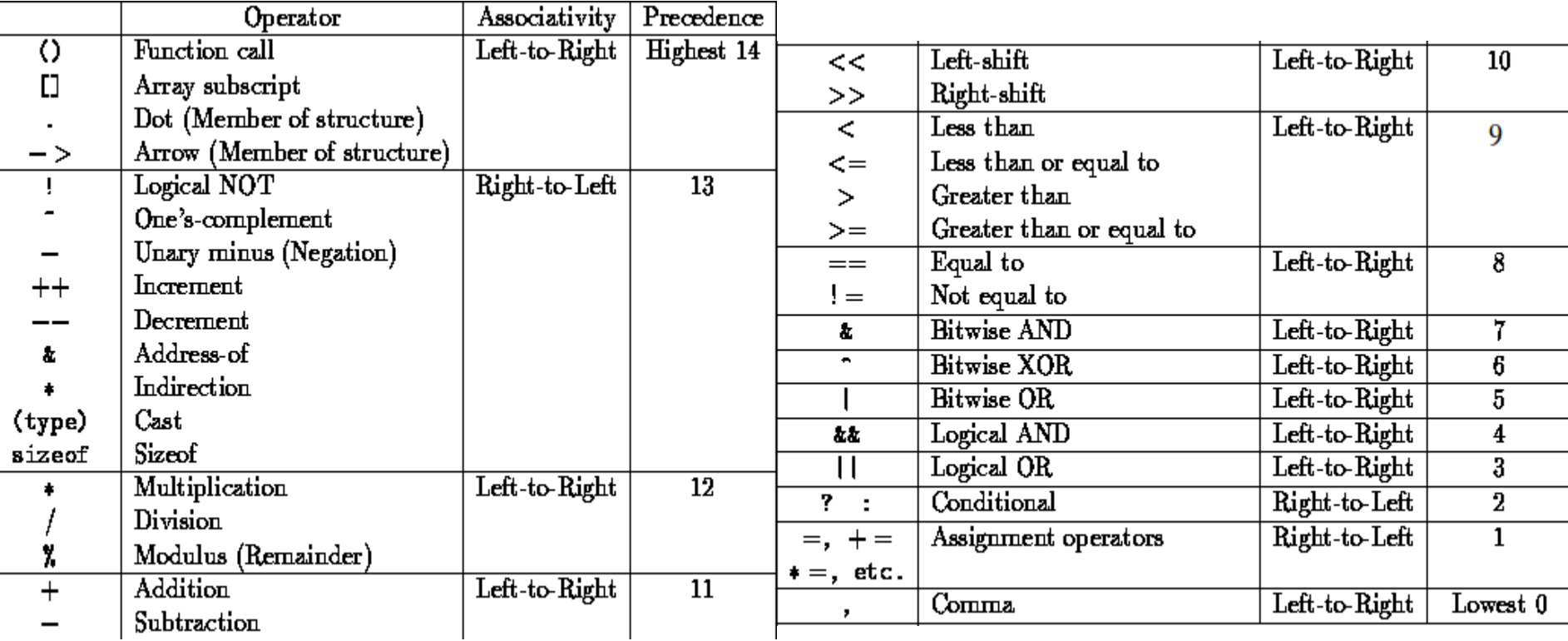

#### **Keywords**

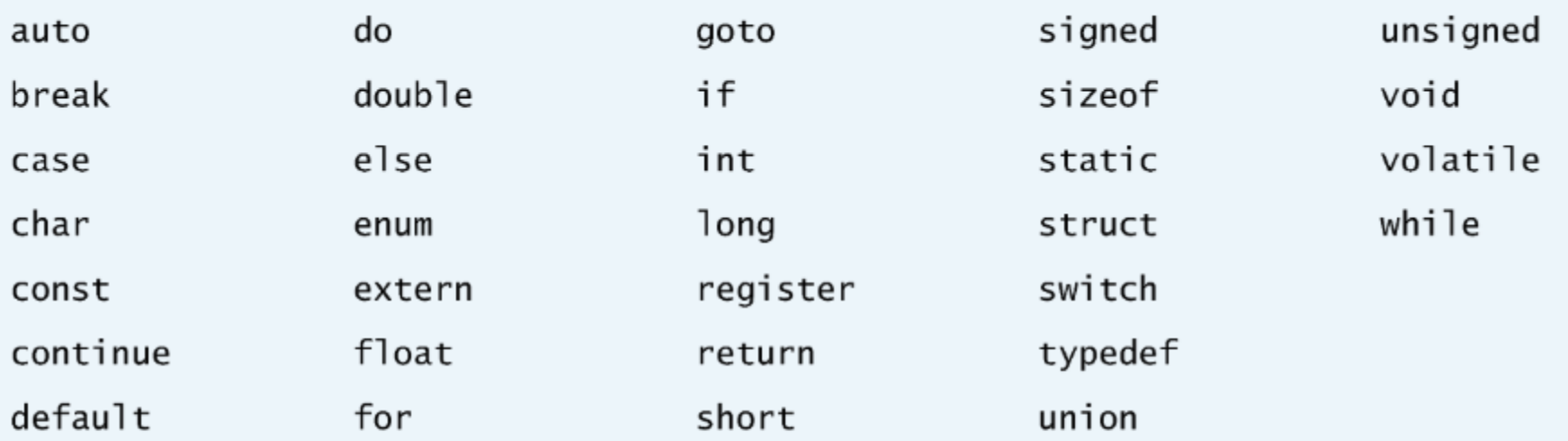

Keywords added in C99 standard

\_Bool \_Complex \_Imaginary inline restrict

Keywords added in C11 standard

\_Alignas \_Alignof \_Atomic \_Generic \_Noreturn \_Static\_assert \_Thread\_local

#### Data types

- char, 1B, numbers between -128 and 127 (signed char) ASCII table
- **unsigned** just positive numbers (add in front of any whole number data type)
- unsigned char, 1B, numbers between 0 and 255
- $\bullet$  short, 2B, numbers between -32,768 and  $+32,767$
- $int. 4B. -2.147.483.648$  to  $+2.147.483.647$
- $\log_{10}$ , 4B, -2,147,483,648 to +2,147,483,647
- float, decimal numbers with 4B
- double, decimal numbers with 8B
- long double, decimal numbers with 10B
- void for functions that don't return anything, address when type is not known
- int \*, short\*, double\*, char\* to represent address of certain type

#### Code from Lab 2

```
// hello.c, part 1
#include<stdio.h>
int canIvote(int age) {
     if (age >= 21) {
          return 1;
     } else {
          return 0;
     }
}
int main() {
     char name[50];
     printf("Address %p", name);
     int age;
     float grade;
     char exclamation = '!'; 
     scanf("%s", name);
     printf("Hello %s%c What's your 
age?\n", name, exclamation);
```

```
// part 2 of file
     scanf("%d", &age);
     printf("What is your avg. grade?");
     scanf("%f", &grade);
     if (age > 0) {
           printf("Age is correct! \n");
     } else {
           printf("Error! You didn't write correct age\n");
           age = 0;
      }
     printf("Your age is %d. Your avg. grade is %.2f \n", 
age, grade);
     for (int i=0; i < 16; i++) {
           printf("Still too young to drive \n");
      }
     int vote = canivote(age);
     printf("Voting %d", vote);
     return 0;
}
```